Fill in the forms on the left, the ones on the right will become duplicates. Print and cut along the gray lines to create a pair of forms. These instructions will not print.

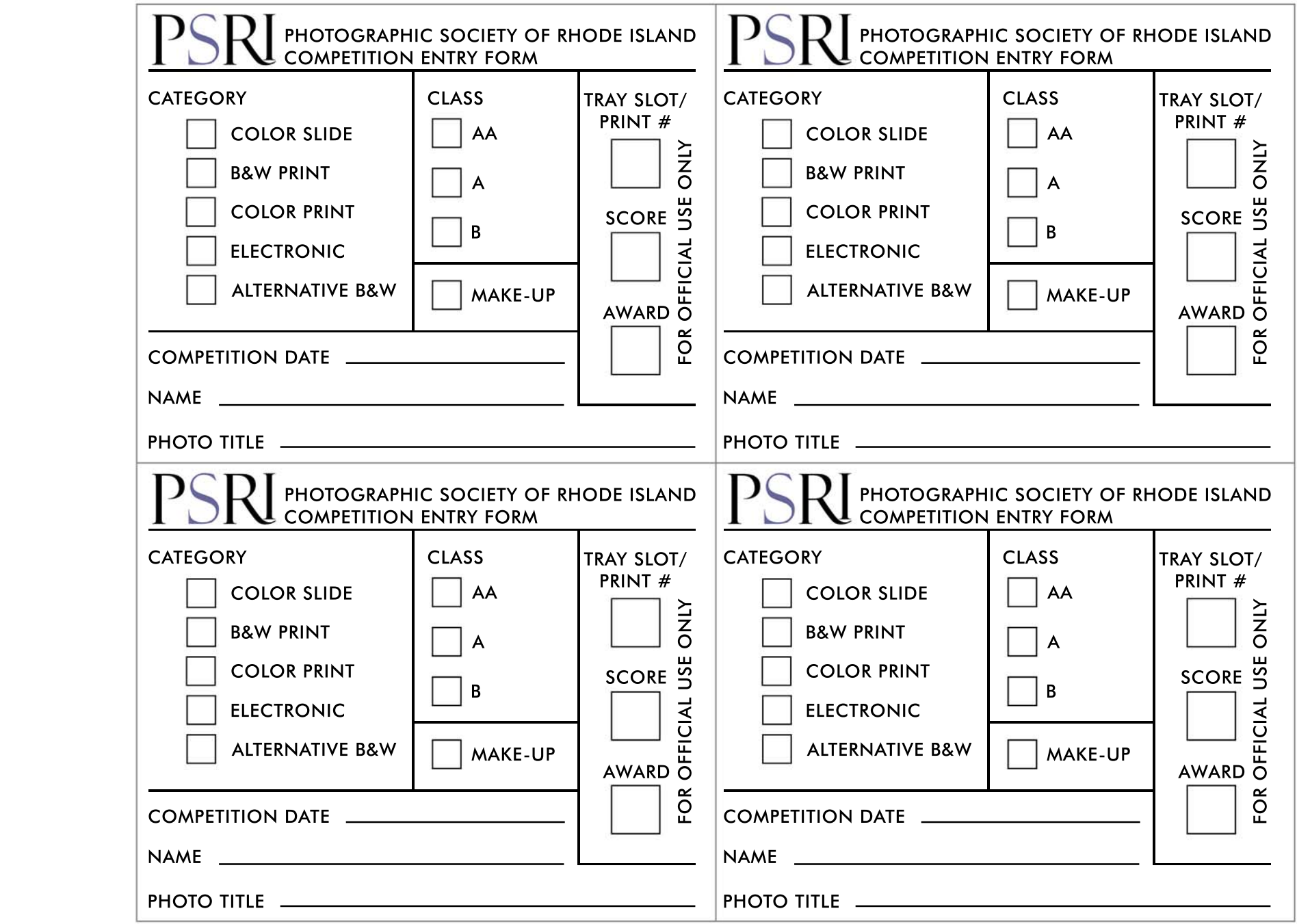

Clear all